# **PRÁCTICAS DE ARDUINO CON mBLOCK y el IDE de Arduino** 中國的

# PROPUESTA Y MATERIALES DE MICRO-LOG<sup>T</sup>

Revisión de las prácticas propuestas en la [web de Microlog](https://microlog.es/) para adaptarlas a la versión de mBlock3

- Origen del recurso:<https://microlog.es/content/8-tutoriales-maker>
- Recopilación de Tutoriales sobre Arduino en microlog:<https://arduino.microlog.es/>

#### EXPLICACIONES PREVIAS:

#### **1. MBLOCK PRIMEROS PASOS**

**ORIGINAL** <https://arduino.microlog.es/mblock-primeros-pasos/>

#### **2. ARDUINO-IDE PRIMEROS PASOS**

**ORIGINAL** <https://arduino.microlog.es/arduino-ide-primeros-pasos/>

#### **3. CONEXIONES EN UNA PROTOBOARD**

**ORIGINAL** <https://arduino.microlog.es/protoboard/>

# PRÁCTICAS:

#### **1. LUZ INTERMITENTE**

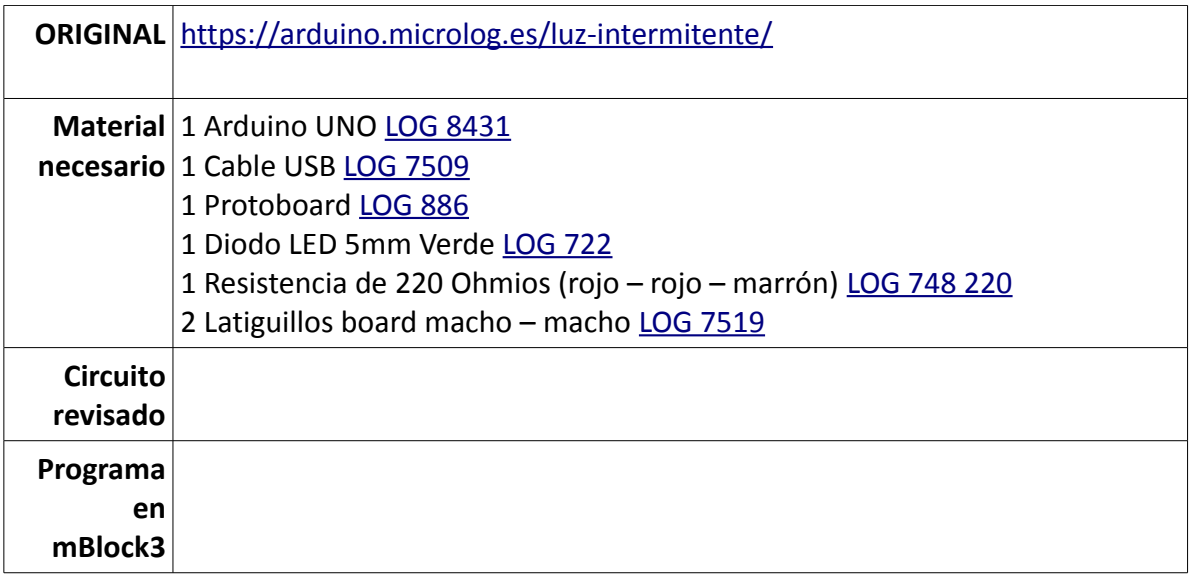

# **2. LUZ CON PULSADOR**

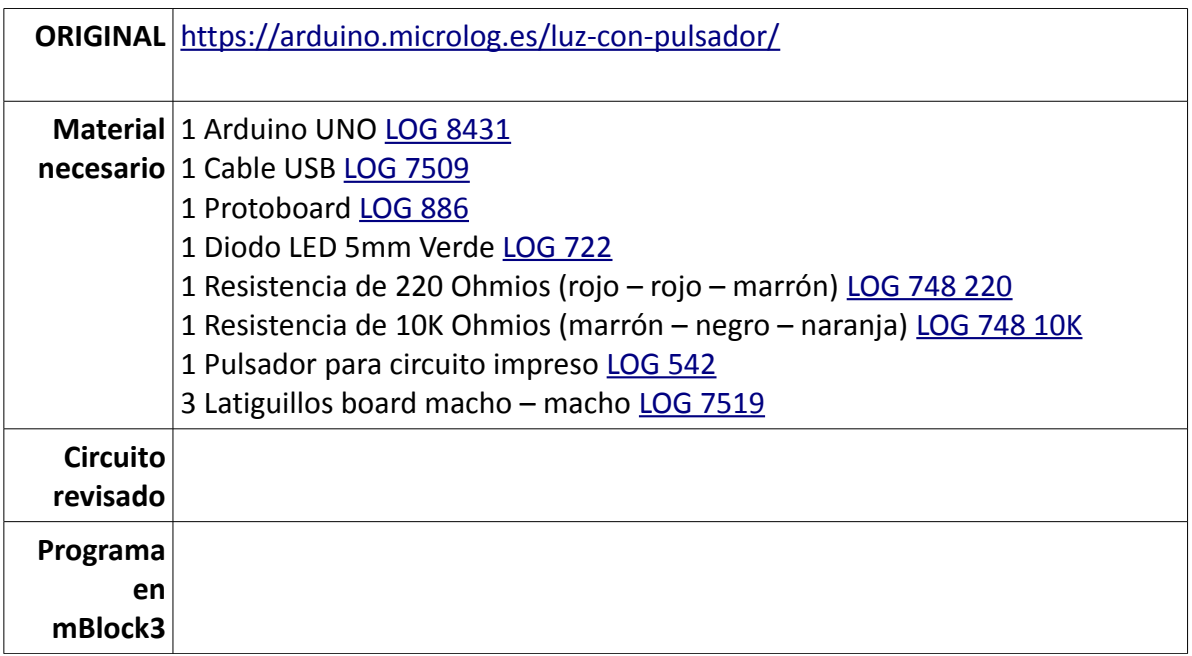

#### **3. ENCENDER Y APAGAR CON UN PULSADOR**

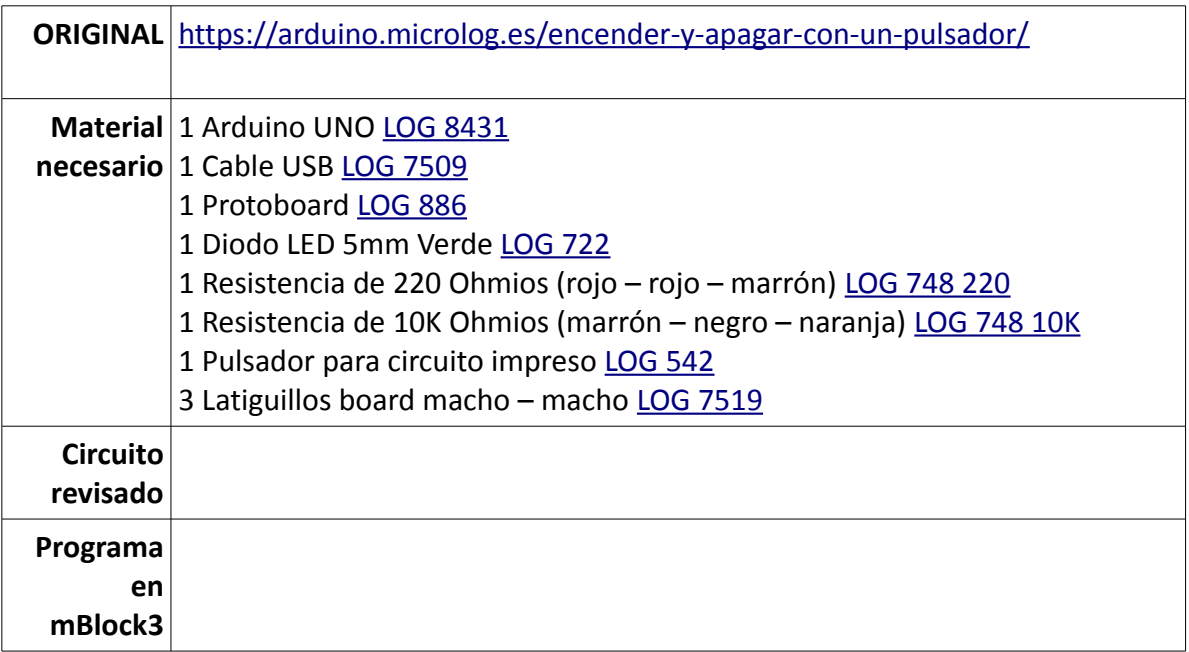

#### **4. ZUMBADOR**

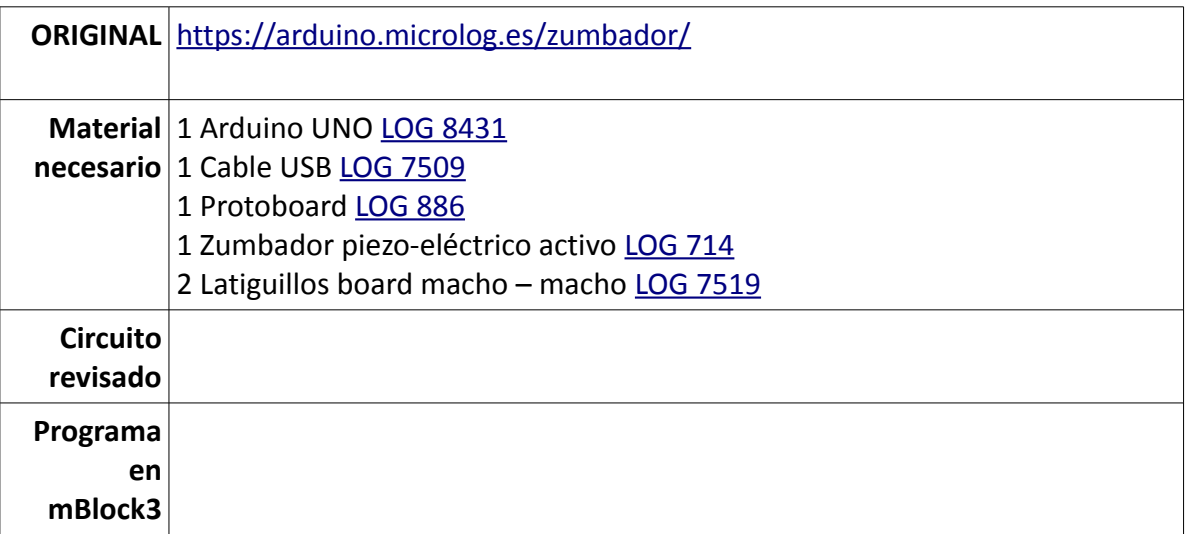

# **5. SEMÁFORO**

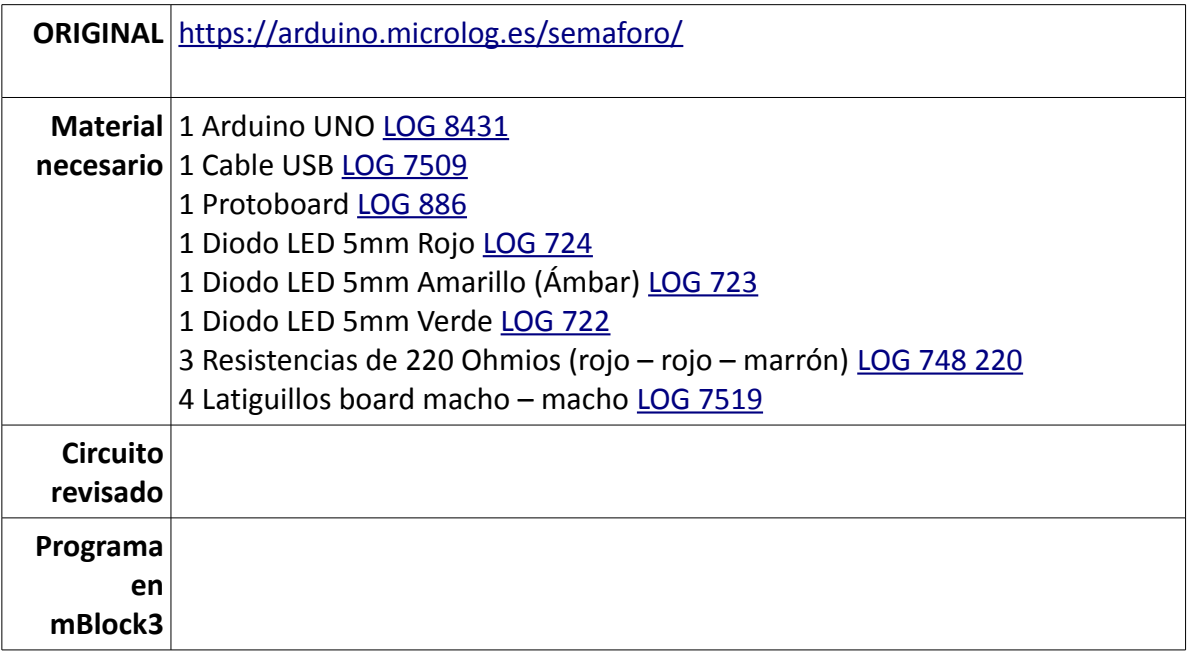

# **6. SEMÁFORO CON SEÑAL ACÚSTICA**

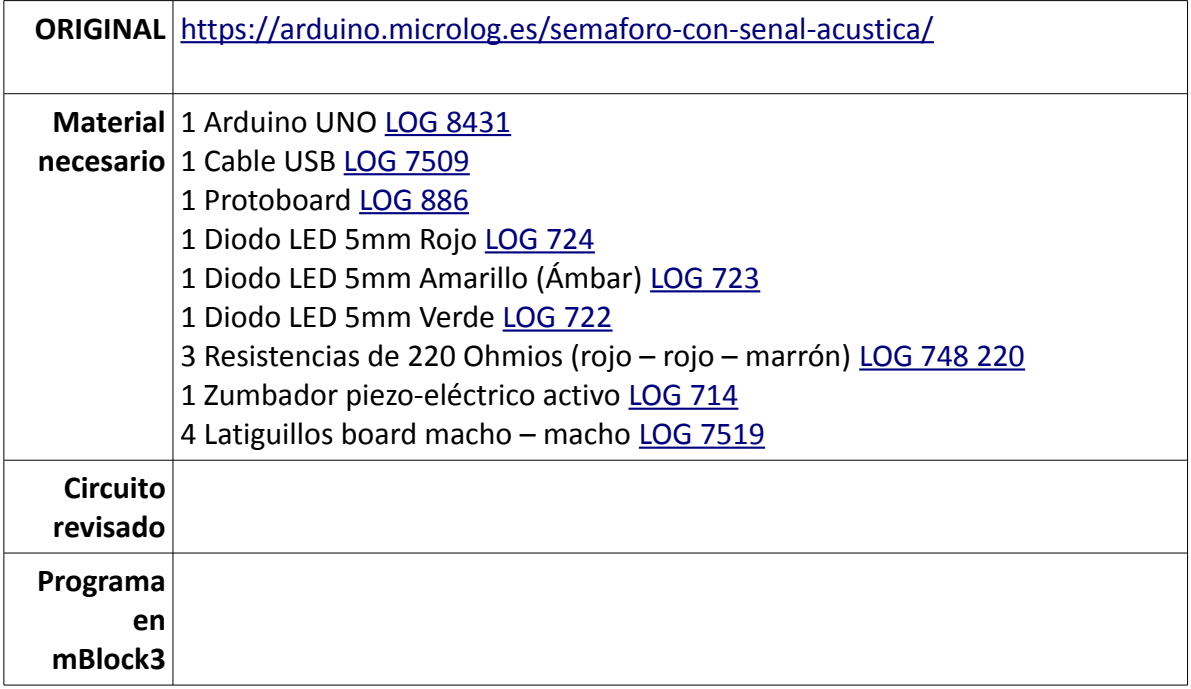

# **7. SEMÁFORO CON PULSADOR**

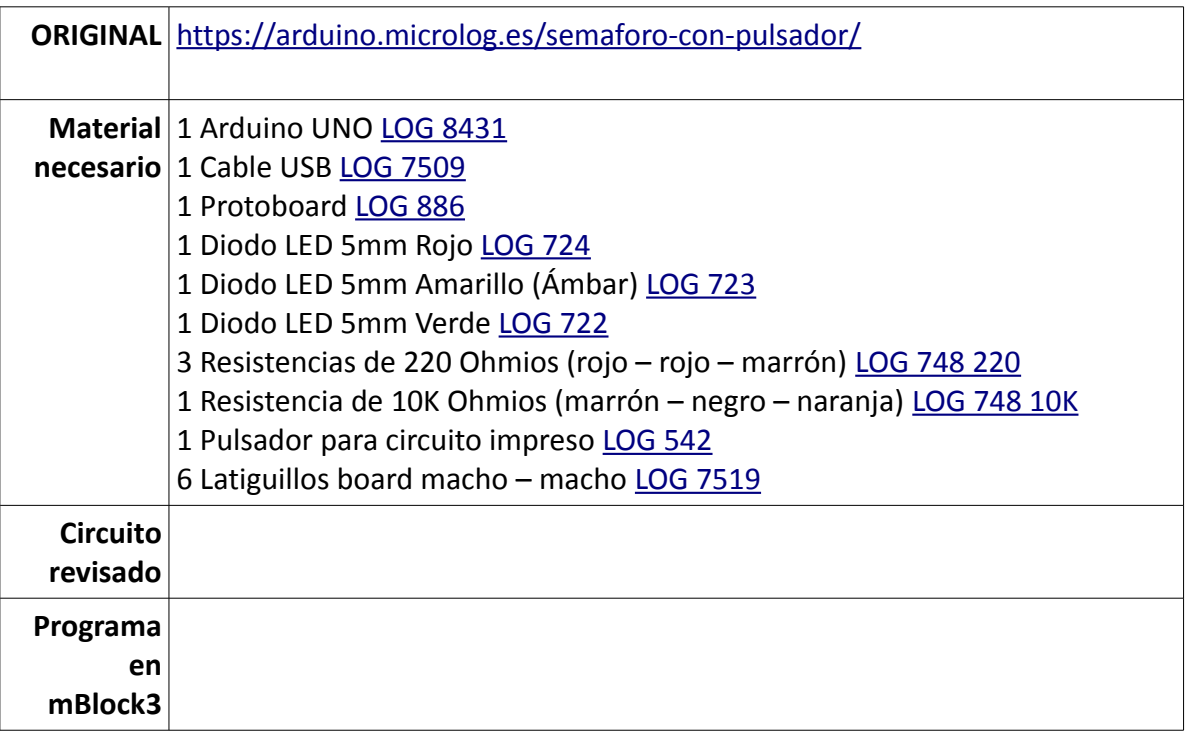

# **8. CRUCE DE SEMÁFOROS**

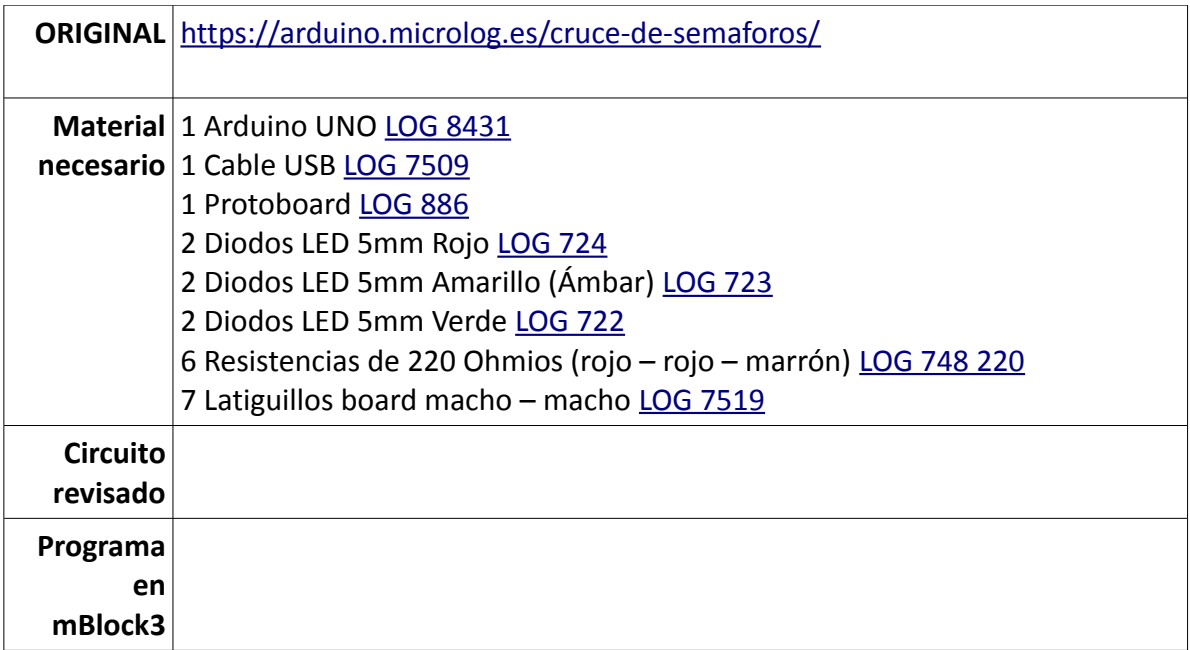

### **9. ENCENDIDO NOCTURNO**

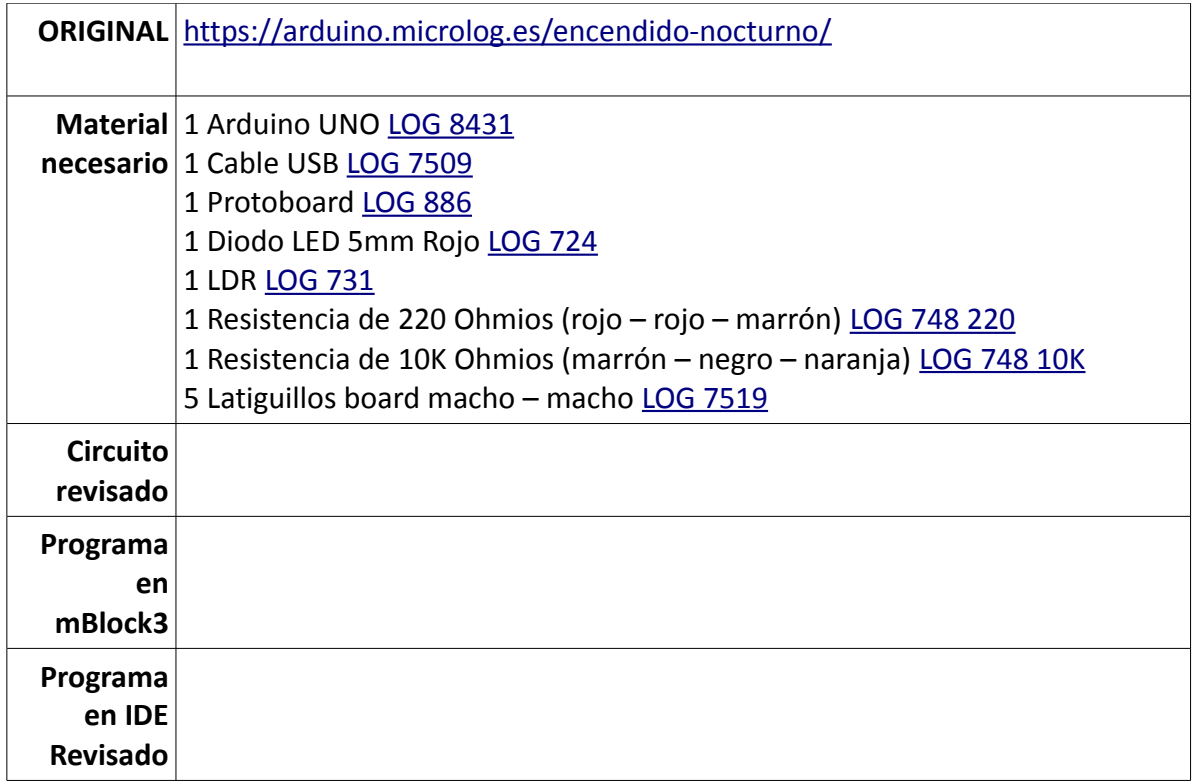

#### **10. MOVIMIENTO DE UN MOTOR**

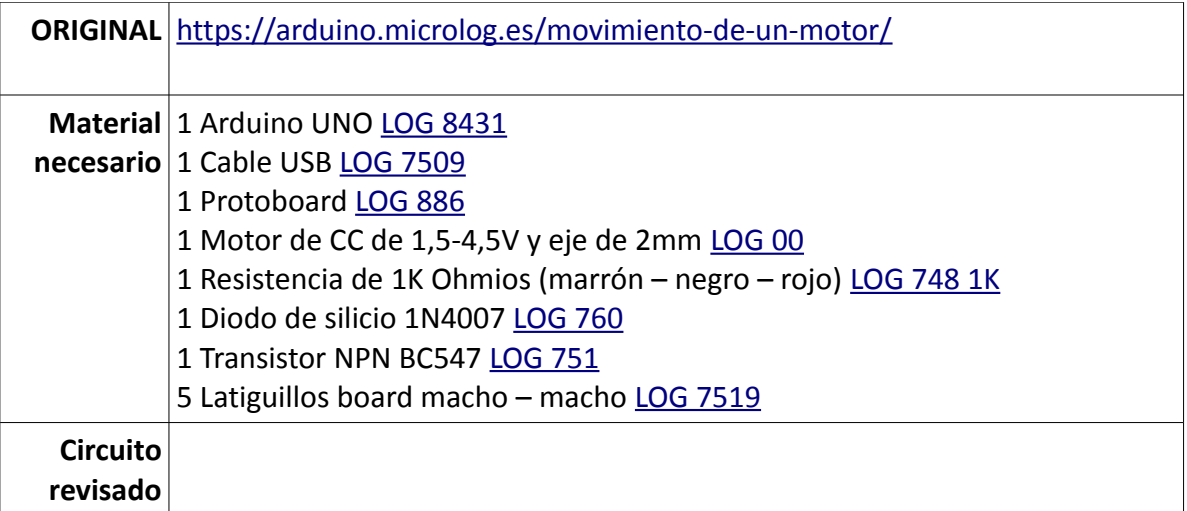

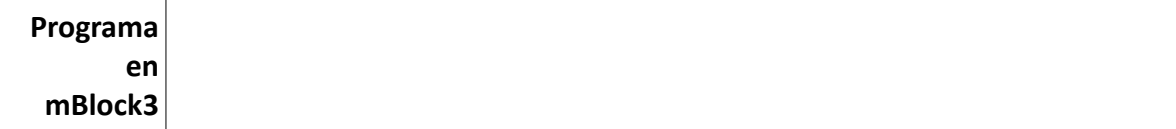

# **11. VENTILADOR AUTOMÁTICO**

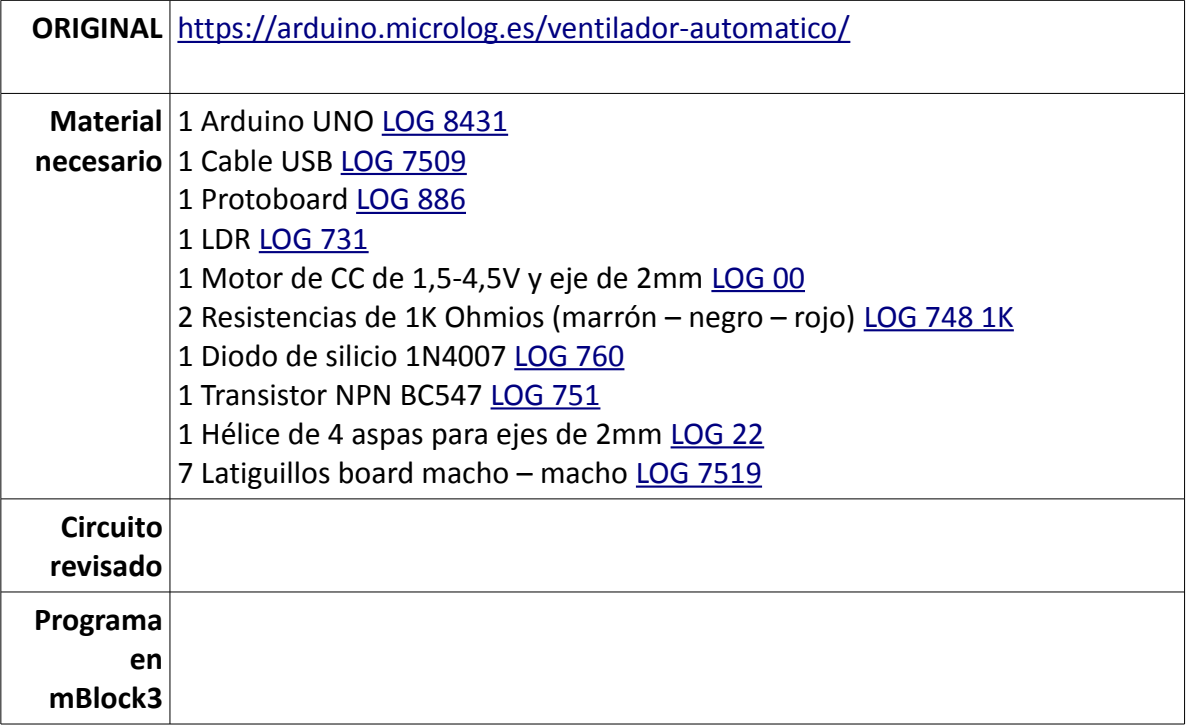

#### **12. LED RGB**

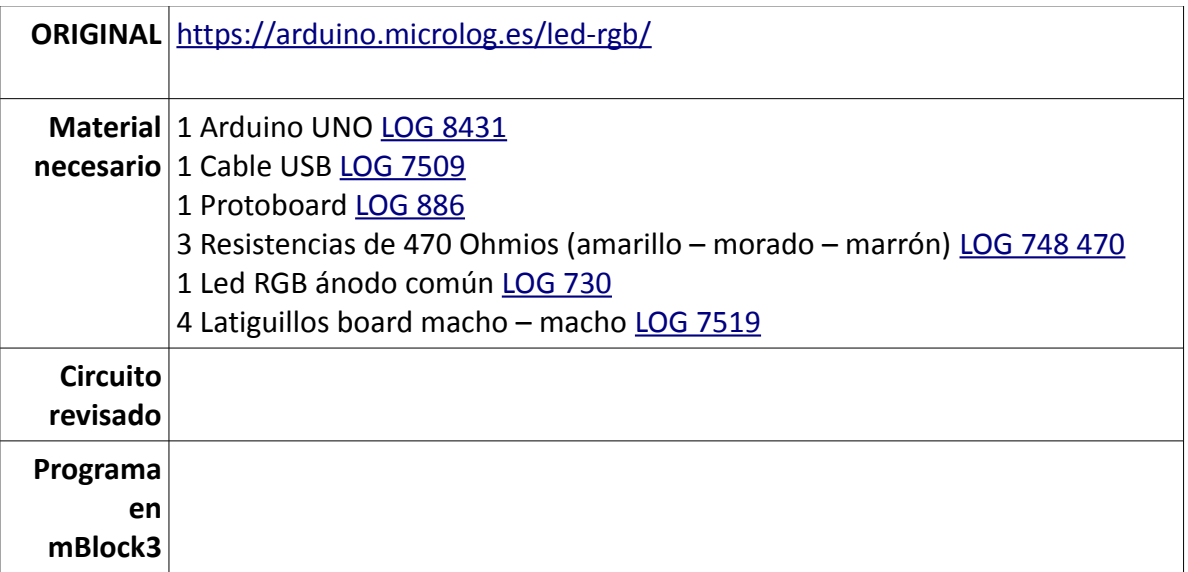

#### **13. DISPLAY 7 SEGMENTOS**

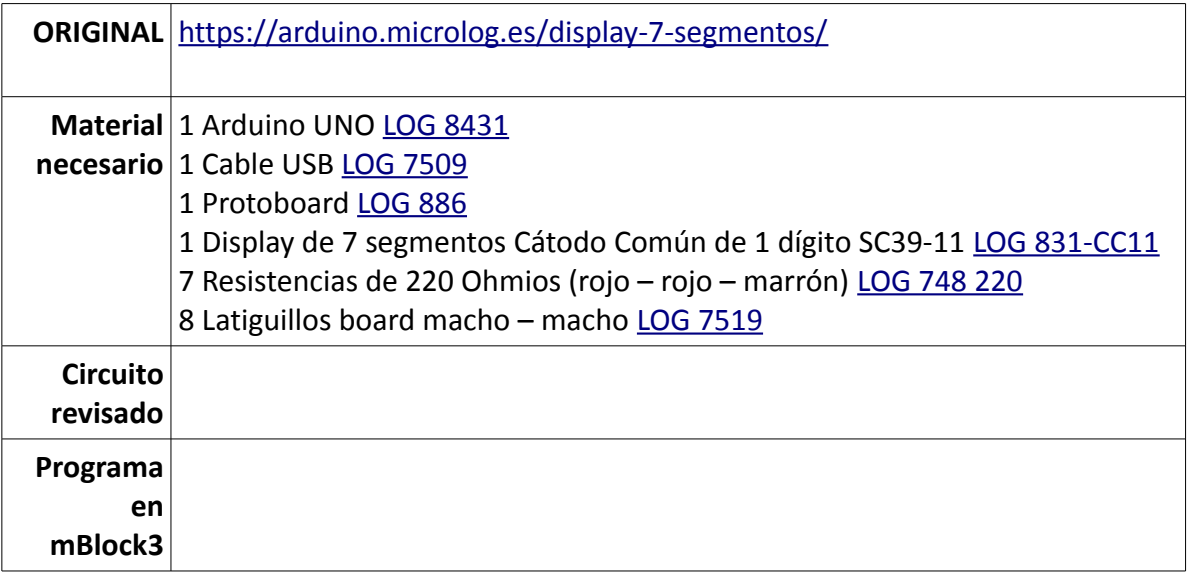

# **14. LECTURA DE NÚMEROS POR TECLADO**

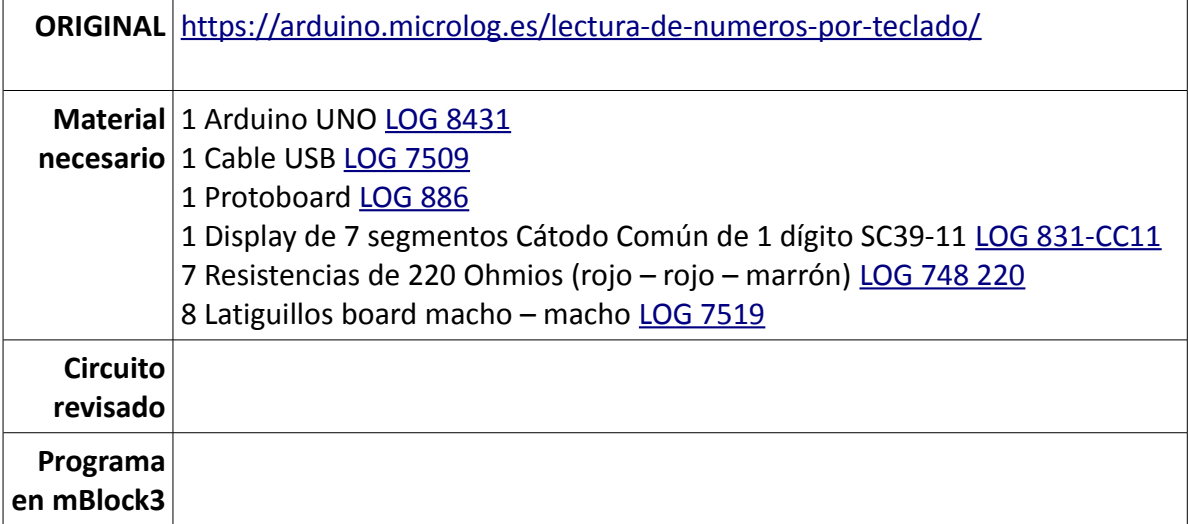

# **15. CNY70 – DETECTOR DE OBSTÁCULO**

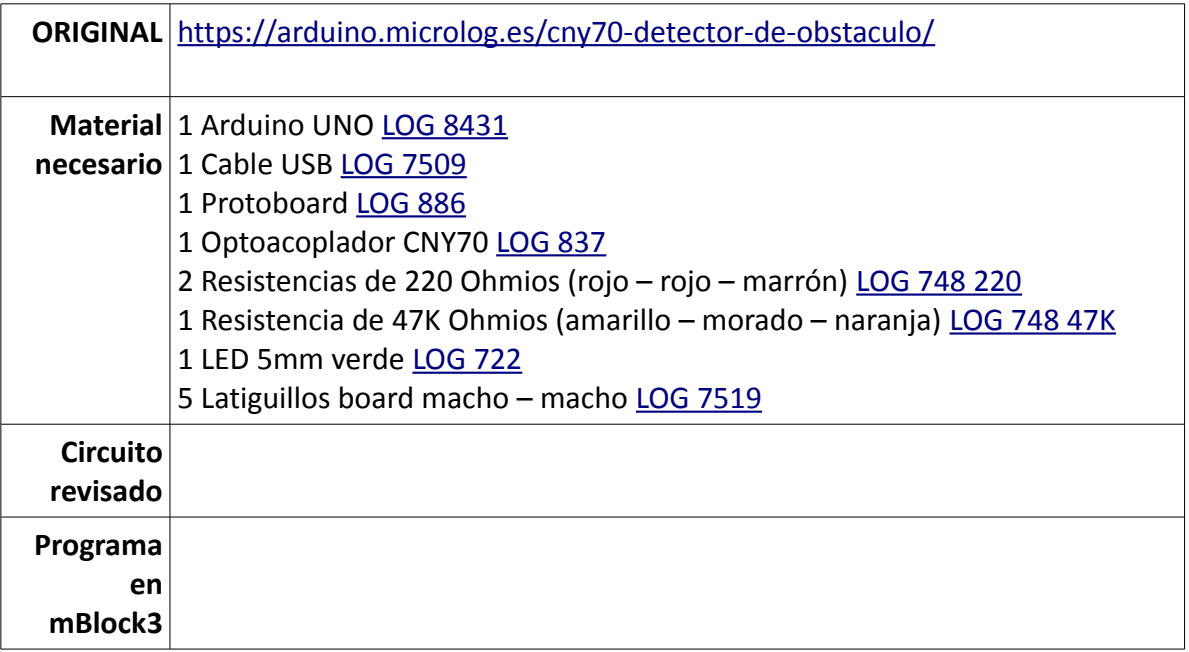

#### **16. MOVIENDO UN SERVOMOTOR**

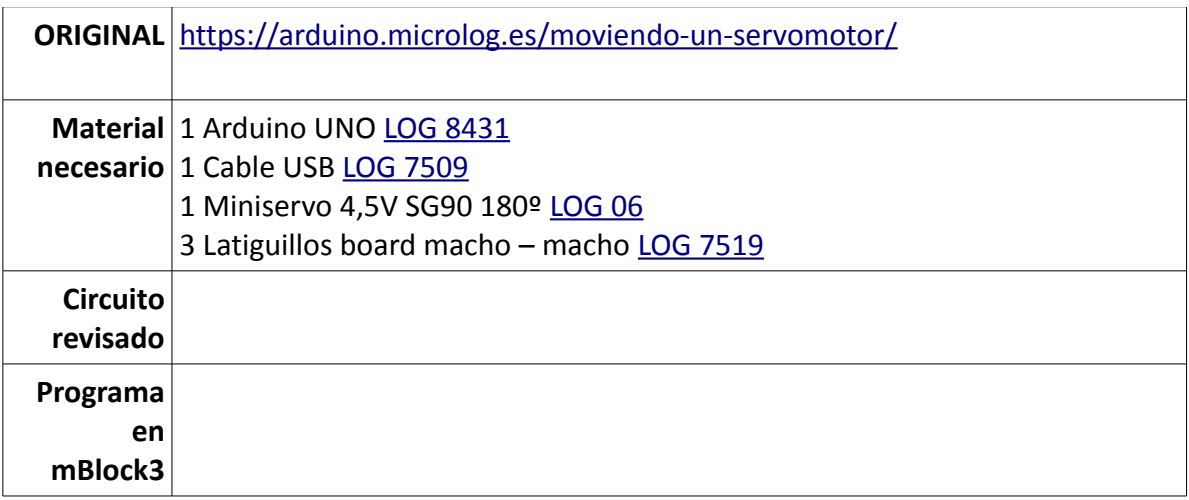

#### **17. MOVIENDO UN SERVOMOTOR CON UN POTENCIÓMETRO**

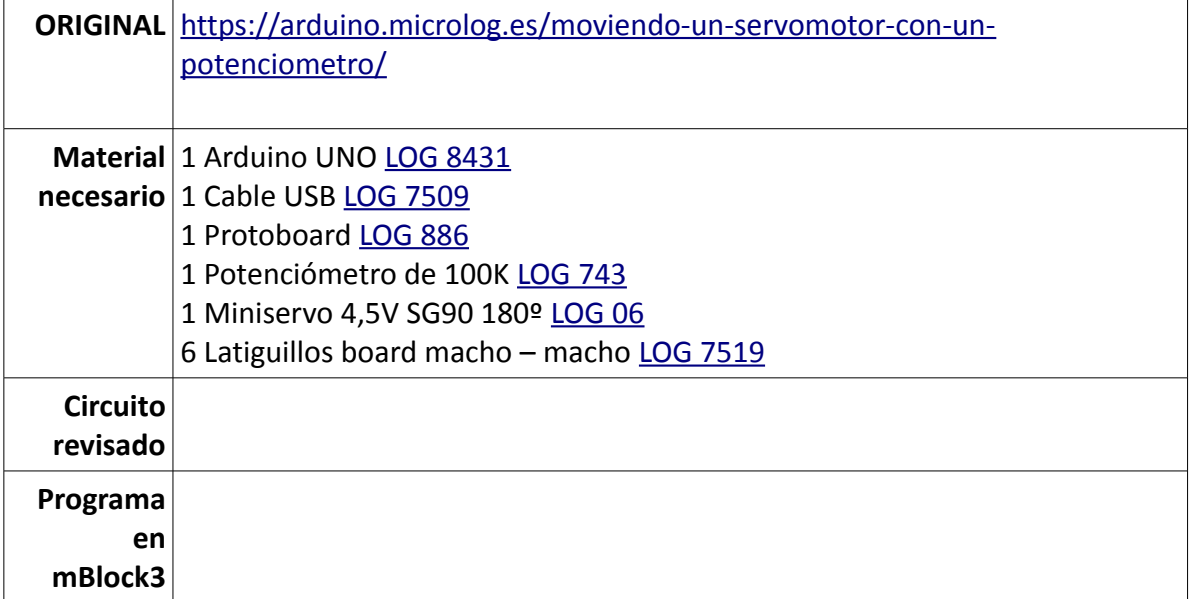

# **18. CONTROL DE MOTORES CON PUENTE EN H**

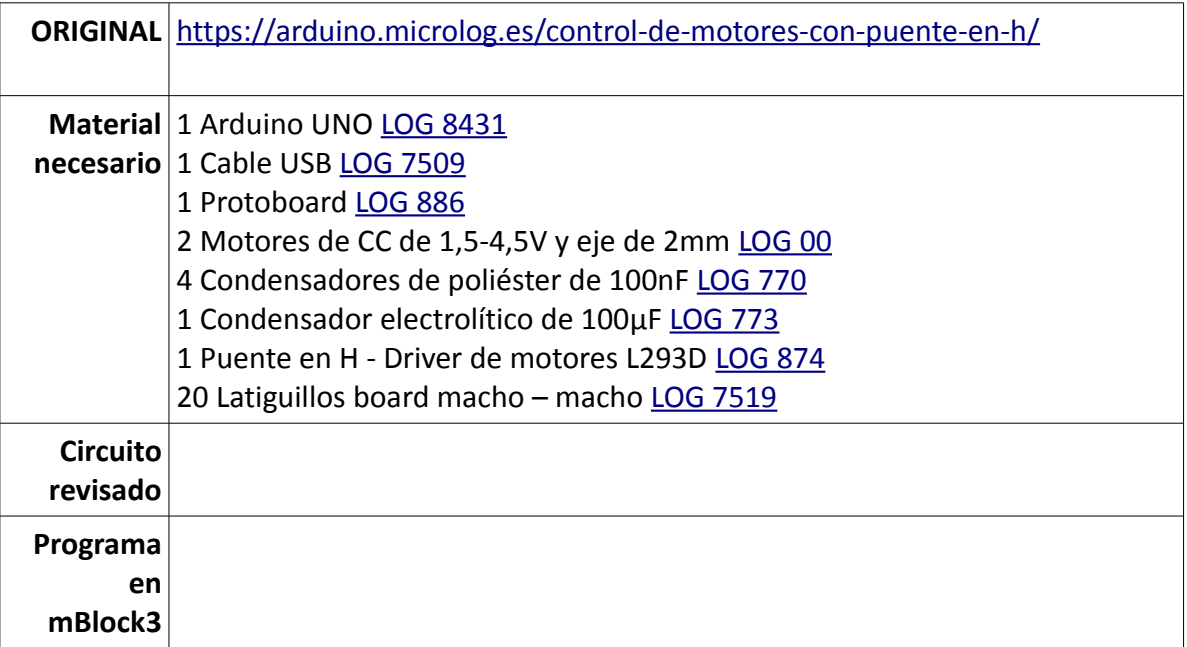

#### **19. RECEPTOR INFRARROJO**

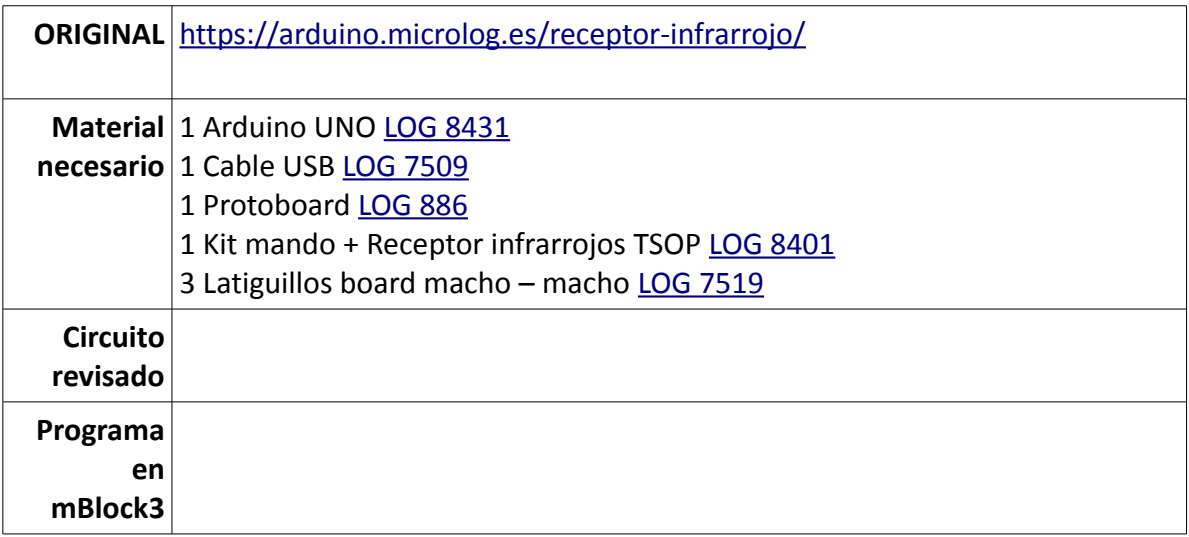

# **MATERIAL NECESARIO PARA TODAS LAS PRÁCTICAS ANTERIORES**

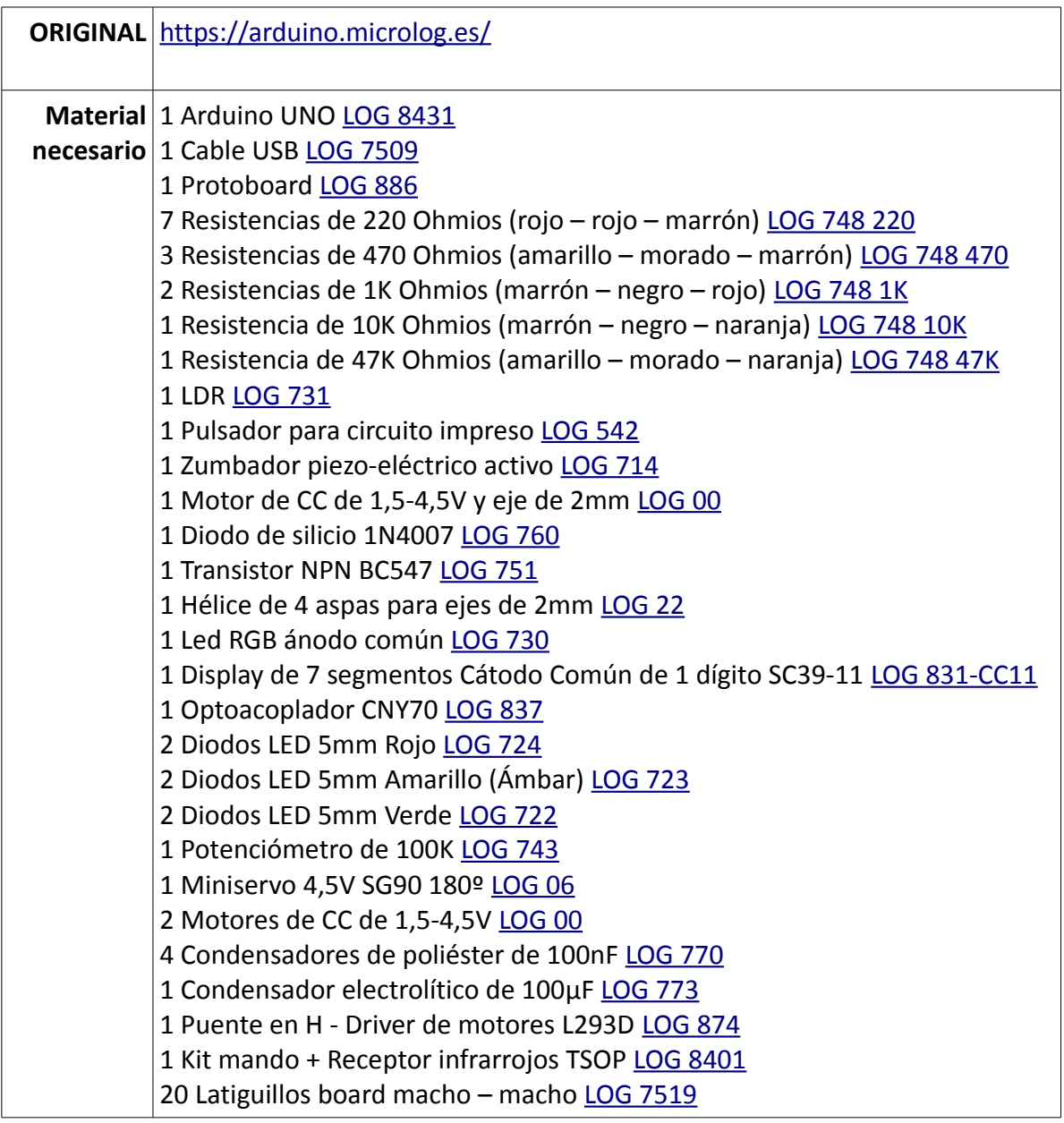

# MONTAJES DISEÑADOS PARA ARDUINO:

#### **1. KIT COMEDOR INTELIGENTE**

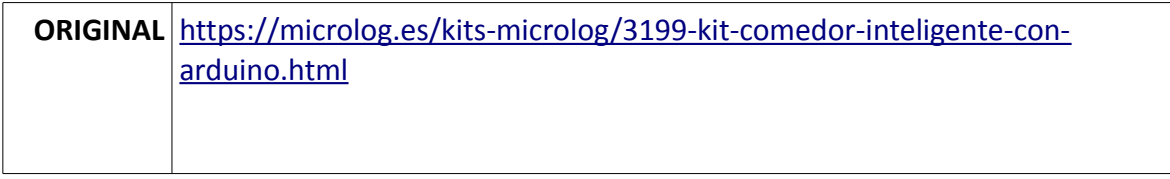

#### **2. KIT MEDIDOR DE DISTANCIA ULTRASÓNICO**

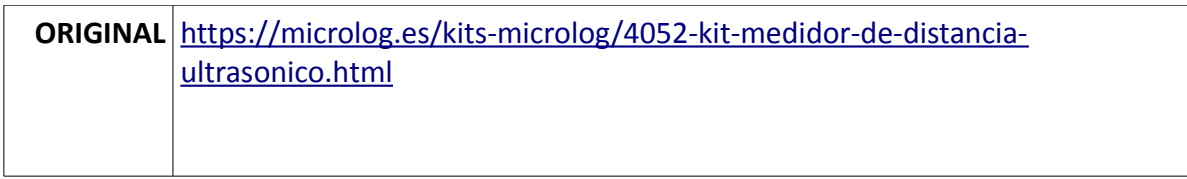

#### **3. PUERTA CORREDERA CON SENSORES CONTROLADA POR ARDUINO**

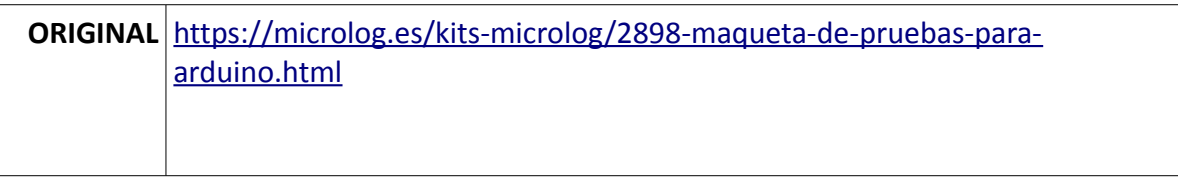

#### **4. PARKING CONTROLADO POR ARDUINO**

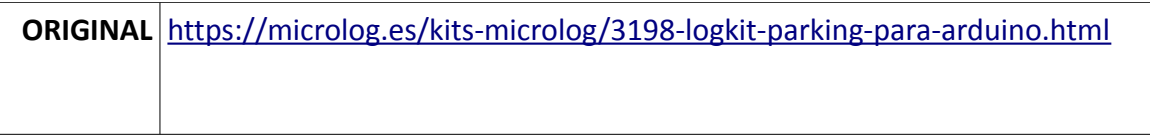

#### **5. PUERTA BASCULANTE (ADAPTABLE A ARDUINO)**

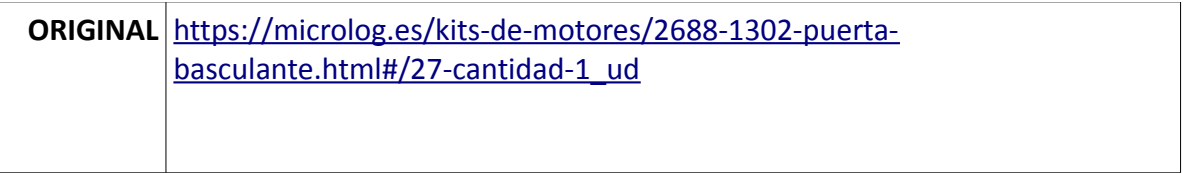

#### **6. SEGUIDOR DE LÍNEA NEGRA**

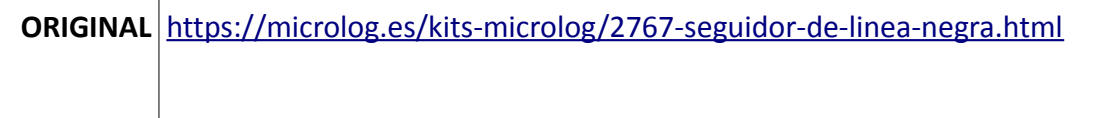

#### **7. SUMO O EXPLORADOR**

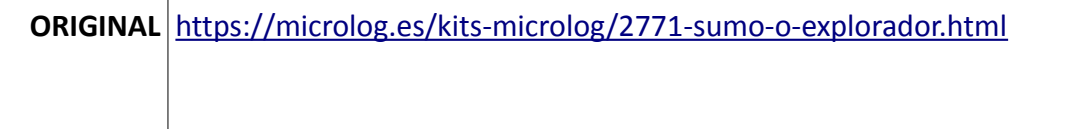

#### **8. SEGUIDOR DE LUZ**

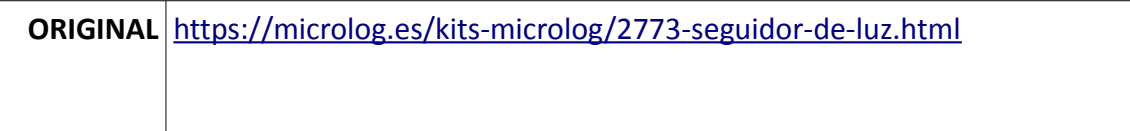

#### **9. COCHE CONTROL REMOTO**

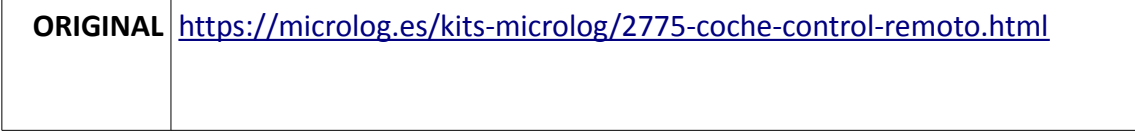

#### **10. SISTEMA PAN/TILT**

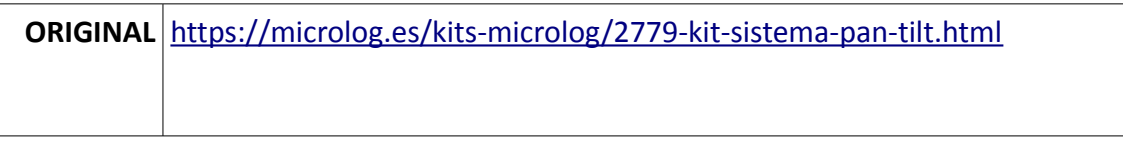

#### **11. CASA DOMÓTICA PROGRAMABLE CON ARDUINO O MICRO:BIT**

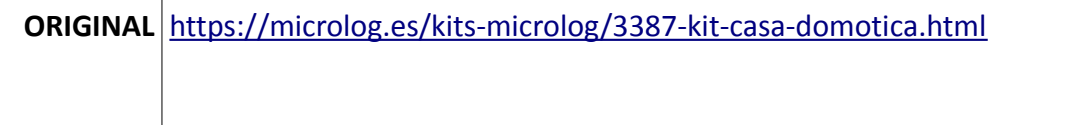

#### **12. COCHE ROBOT SENCILLO**

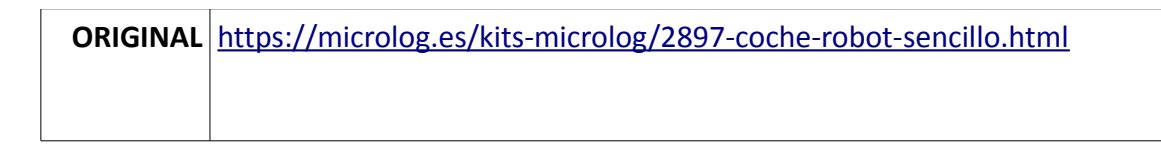

#### **13. SERVOCOCHE**

**ORIGINAL** <https://microlog.es/kits-microlog/3101-servocoche.html>

#### **14. BRAZO ROBOT PARA ARDUINO**

**ORIGINAL** <https://microlog.es/kits-microlog/3083-brazo-robot-con-arduino.html>

#### **15. TINKERKIT BRACCIO ARDUINO**

**ORIGINAL** <https://microlog.es/arduino/3705-tinkerkit-braccio-arduino.html>

#### **MONTAJES ADAPTABLES A LA PLACA ARDUINO:**

#### **16. CORTINA AUTOMÁTICA (ADAPTABLE A ARDUINO O MICRO:BIT)**

**ORIGINAL** <https://microlog.es/kits-de-motores/2782-cortina-automatica.html>

#### **17. PUERTA DE GARAJE (ADAPTABLE A ARDUINO O MICRO:BIT)**

**ORIGINAL** <https://microlog.es/kits-de-motores/3256-kit-puerta-de-garaje.html>

#### **18. PUERTA CORREDERA CON MECANISMO TUERCA-HUSILLO (ADAPTABLE A ARDUINO O MICRO:BIT)**

**ORIGINAL** [https://microlog.es/kits-de-motores/4080-kit-puerta-con-mecanismo](https://microlog.es/kits-de-motores/4080-kit-puerta-con-mecanismo-tuerca-husillo.html)[tuerca-husillo.html](https://microlog.es/kits-de-motores/4080-kit-puerta-con-mecanismo-tuerca-husillo.html)

#### **19. PUERTA CORREDERA TIPO METRO (ADAPTABLE A ARDUINO O MICRO:BIT)**

**ORIGINAL** <https://microlog.es/kits-microlog/3387-kit-casa-domotica.html>

#### **20. PUERTA CON ALARMA DE APERTURA (ADAPTABLE A ARDUINO O MICRO:BIT)**

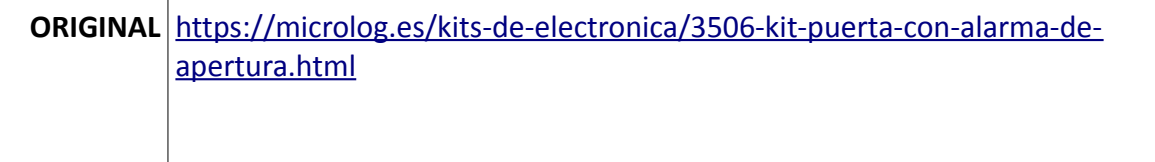

#### **21. PUERTA CORREDERA (ADAPTABLE A ARDUINO O MICRO:BIT)**

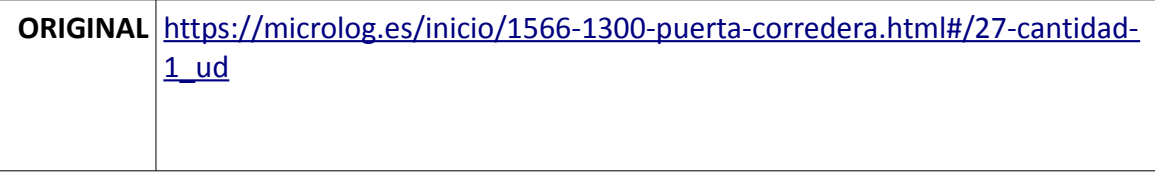

#### **22. COCHE PARA MICRO:BIT (ADAPTABLE A ARDUINO)**

**ORIGINAL** <https://microlog.es/primaria/4077-coche-para-microbit.html>

#### **23. PUERTA CORREDERA PARA MICRO:BIT (ADAPTABLE A ARDUINO)**

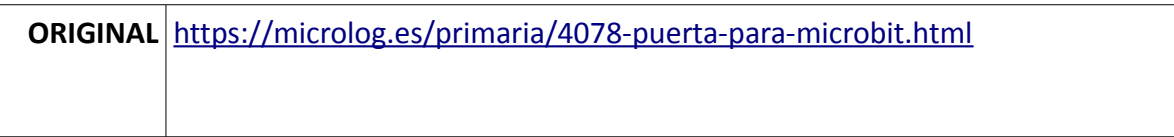